МИНИСТЕРСТВО ОБРАЗОВАНИЯ КИРОВСКОЙ ОБЛАСТИ

КОГПОБУ «Слободской колледж педагогики и социальных отношений»

# **ПРОГРАММА ПРОФЕССИОНАЛЬНОГО ОБУЧЕНИЯ**

# **«КОНСУЛЬТАНТ В ОБЛАСТИ РАЗВИТИЯ ЦИФРОВОЙ ГРАМОТНОСТИ НАСЕЛЕНИЯ (ЦИФРОВОЙ КУРАТОР)»**

Возраст обучающихся: 16-18 лет (учащиеся 10 – 11 классов)

> Михайловна Суммайловна<br>Основание: я подтверждаю этот документ<br><sub>Основание: 9</sup> достоверяющей подписью</sub> Шеренцова Ольга

Подписан: Шеренцова Ольга Михайловна<br>DN: ИНН=432900689860, СНИЛС=05905745986,<br>E=sibux @mail.ru, C=RU, S=Kиpовская область,<br>L=г, Слободской, O="КИРОВСКОЕ<br>ОБЛАСТНОЕ ГОСУДАРСТВЕННОЕ<br>ПРОФЕССИОНАЛЬНОЕ ОБРАЗОВАТЕЛЬНОЕ<br>БЮДЖЕТНОЕ

В рамках реализации Указов Президента Российской Федерации от 7 мая 2018 г № 204 «О национальных целях и стратегических задачах развития Российской Федерации на период до 2024 года» и от 21.07.2020 г. № 474 «О национальных целях развития Российской Федерации на период до 2030 года»**,** в том числе с целью решения задачи по обеспечению ускоренного внедрения цифровых технологий в экономике и социальной сфере, Правительством Российской Федерации сформирована национальная программа «Цифровая экономика Российской Федерации».

С целью консультирования по вопросам применения цифровых технологий и онлайн-сервисов в различных сферах жизни, содействия развитию цифровых компетенций различных групп населения был разработан и утвержден профессиональный стандарт «Консультант в области развития цифровой грамотности населения (цифровой куратор)».

Профессиональная программа «Младший консультант в области развития цифровой грамотности (цифровой куратор)» (далее – программа) разработана на основе следующих нормативно-правовых документов:

1. Федеральный Закон «Об образовании в Российской Федерации» (№ 273-ФЗ от 29.12.2012 г.)

2. Постановление Главного государственного санитарного врача РФ от 28 сентября 2020 года N 28 «Об утверждении санитарных правил СП 2.4.3648-20 «Санитарно-эпидемиологические требования к организациям воспитания и обучения, отдыха и оздоровления детей и молодежи»

3. Приказ Министерства образования и науки Российской Федерации от 18 апреля 2013 г. № 292 «Об утверждении порядка организации и осуществления образовательной деятельности по основным программам профессионального обучения»

4. Приказ Министерства образования и науки Российской Федерации от 2 июля 2013 г. № 513 «Об утверждении перечня профессий рабочих, должностей служащих, по которым осуществляется профессиональное обучение»

5. Приказ Минтруда России от 31.10.2018 № 682н «Об утверждении профессионального стандарта «Консультант в области развития цифровой грамотности населения (цифровой куратор)»

Программа профессиональной подготовки по должности служащего «Младший консультант в области развития цифровой грамотности населения (цифровой куратор)» предназначена для учащихся 10-11 классов.

Категория обучающихся: лица, ранее не имевших профессии рабочего или должности служащего.

Цель программы: теоретическая и практическая подготовка цифровых кураторов для осуществления консультирования и обучения граждан базовым компетенциям цифровой экономики. Для реализации поставленной цели необходимо выполнить следующие задачи:

 способствовать освоению необходимых знаний по цифровой грамотности, развитию компетенций по использованию ресурсов и сервисов цифровой экономики;

 развивать профессионально значимые качества цифрового куратора, коммуникативные умения.

Программа профессионального обучения «Цифровой куратор» имеет информационно-коммуникационное направление, рассчитана на два года обучения из расчета 4 часа в неделю, общий объем нагрузки составляет 300 часов, в т.ч. на производственную практику отведено 30 часов. В случае реализации программы из расчета от 8 до 16 часов в неделю может быть реализована в течение одного года.

Количество обучающихся в группе – до 15 человек.

Структура и содержание программы представлены учебным планом, учебно-тематическими планами и содержанием разделов.

В учебном плане программы содержится перечень разделов с указанием объемов времени, отводимых на их освоение, определены формы промежуточной аттестации.

В учебно-тематическом плане по каждому разделу раскрывается последовательность изучения тем, указывается распределение учебных часов на теорию и практику.

При составлении календарного учебного графика педагог самостоятельно выбирает последовательность изучения разделов, при этом допускается их параллельное изучение.

Занятия по программе «Цифровой куратор» позволят обучающимся приобрести опыт, снимут коммуникационные барьеры, прививая при этом навыки конструктивного общения, активизируют их личностный потенциал.

Методы обучения: объяснительно-иллюстративный рассказ, фронтальная поисковая беседа, инструктаж, практическая работа, проектирование и др.

Основными формами проведения занятий являются традиционные лекции, практикумы и занятия с использованием дистанционных технологий.

Завершается обучение итоговой аттестацией в форме квалификационного экзамена по теоретическим вопросам и практической квалификационной работы. По итогам экзамена учащимся выдается свидетельство установленного образца с присвоением квалификации «Младший консультант в области развития цифровой грамотности населения (цифровой куратор)».

# **КВАЛИФИКАЦИОННЫЕ ХАРАКТЕРИСТИКИ**

Приказ Минтруда России от 31.10.2018 № 682н «Об утверждении профессионального стандарта «Консультант в области развития цифровой грамотности населения (цифровой куратор)» (3 уровень квалификации).

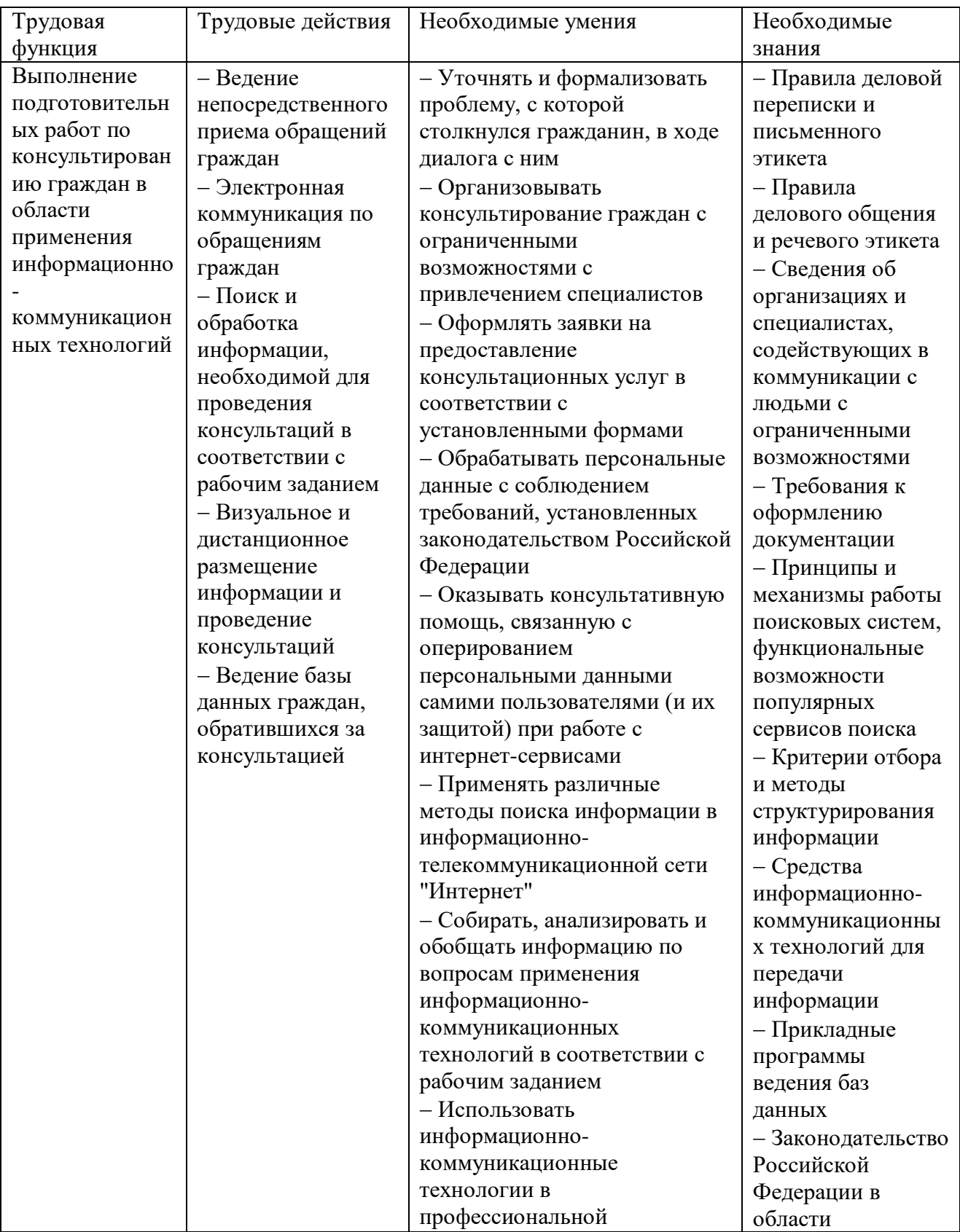

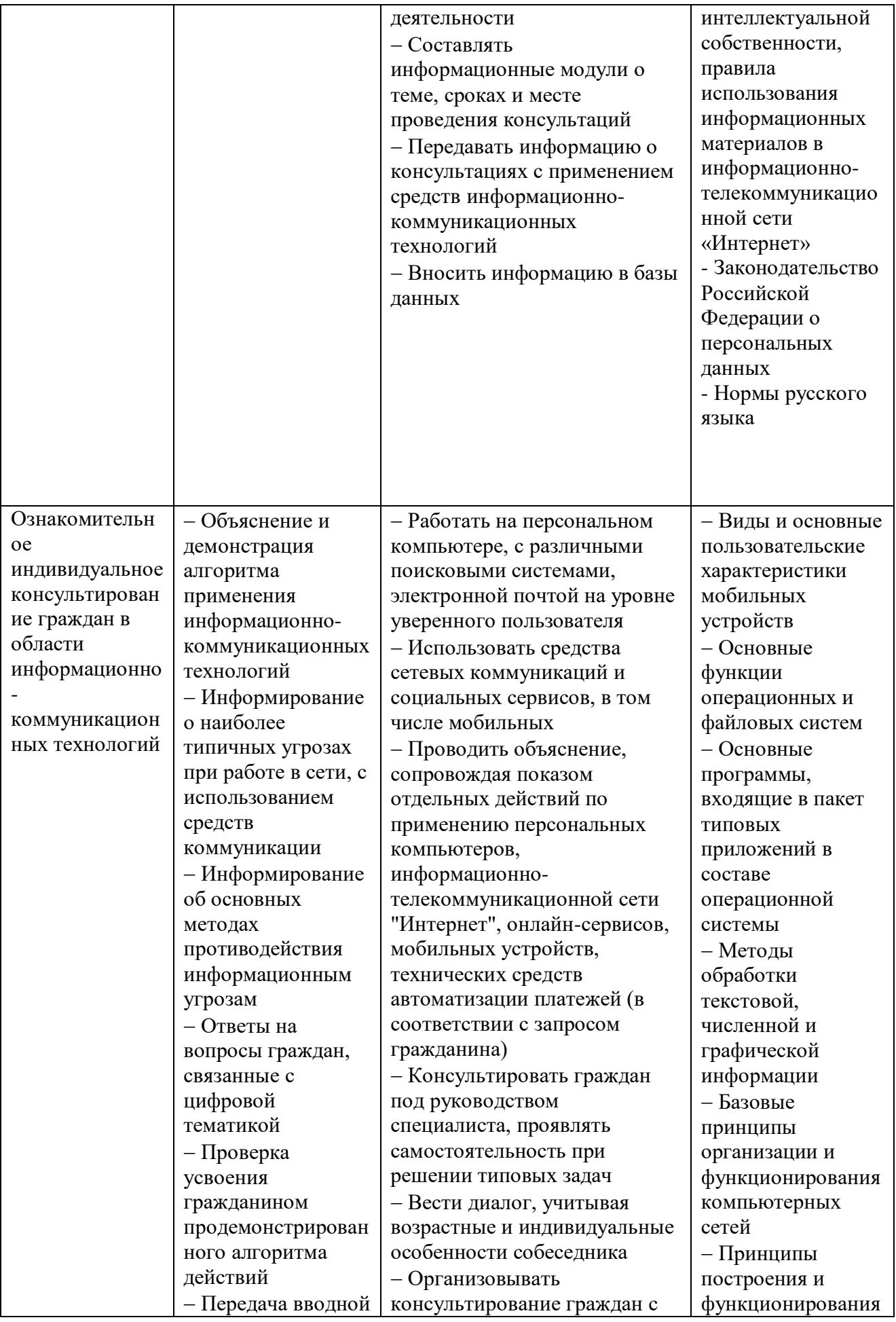

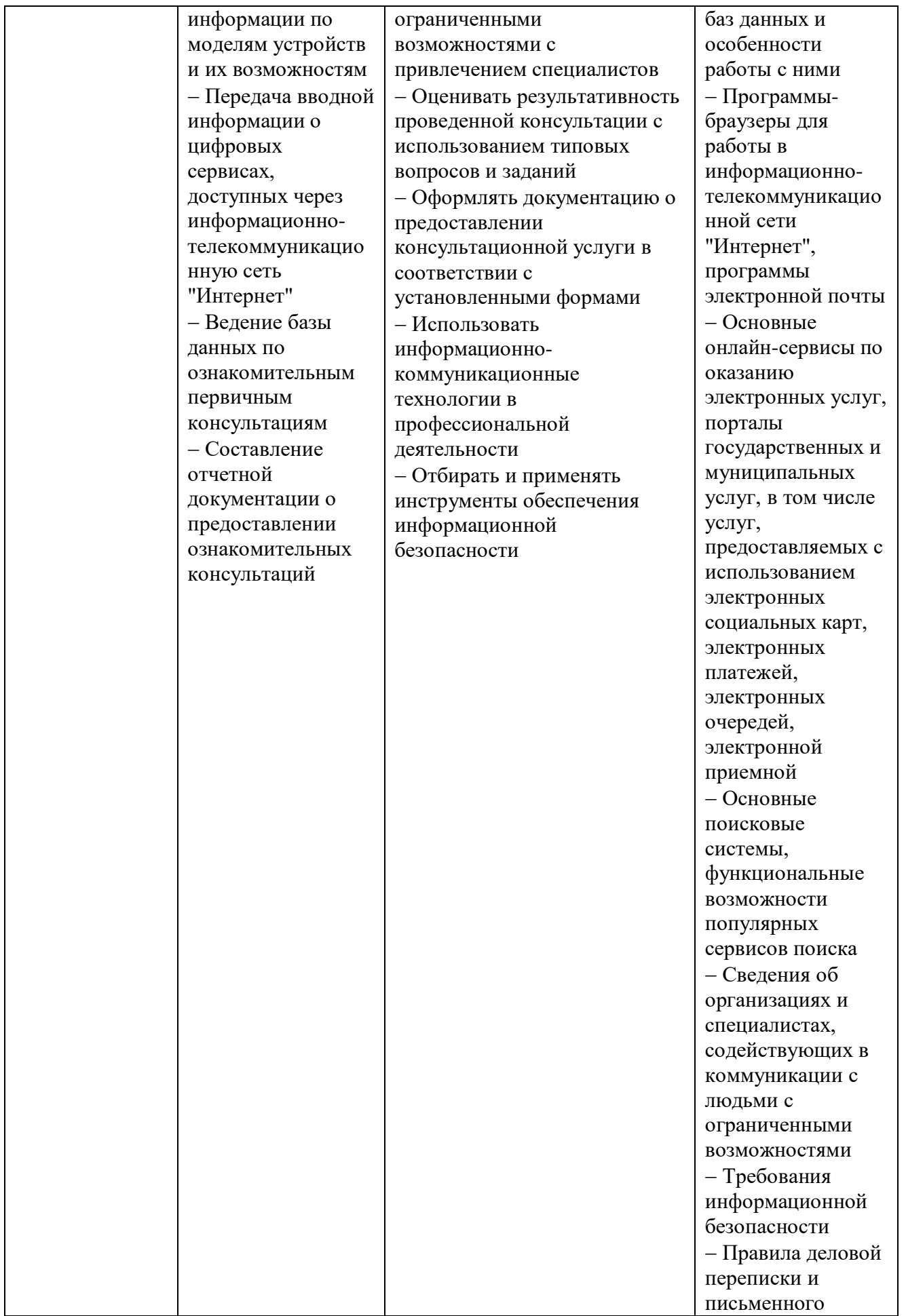

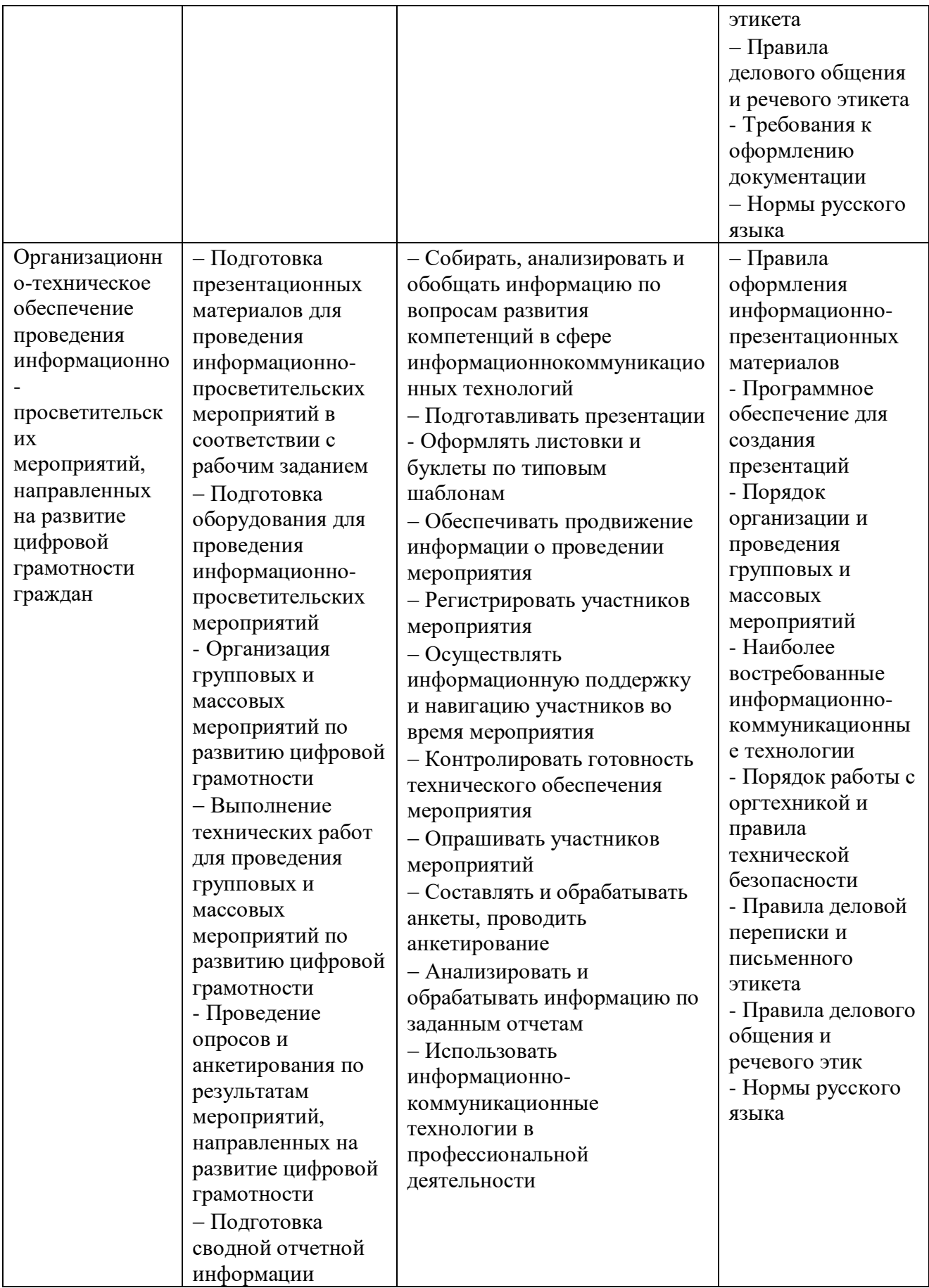

# **УЧЕБНО-ТЕМАТИЧЕСКИЙ ПЛАН**

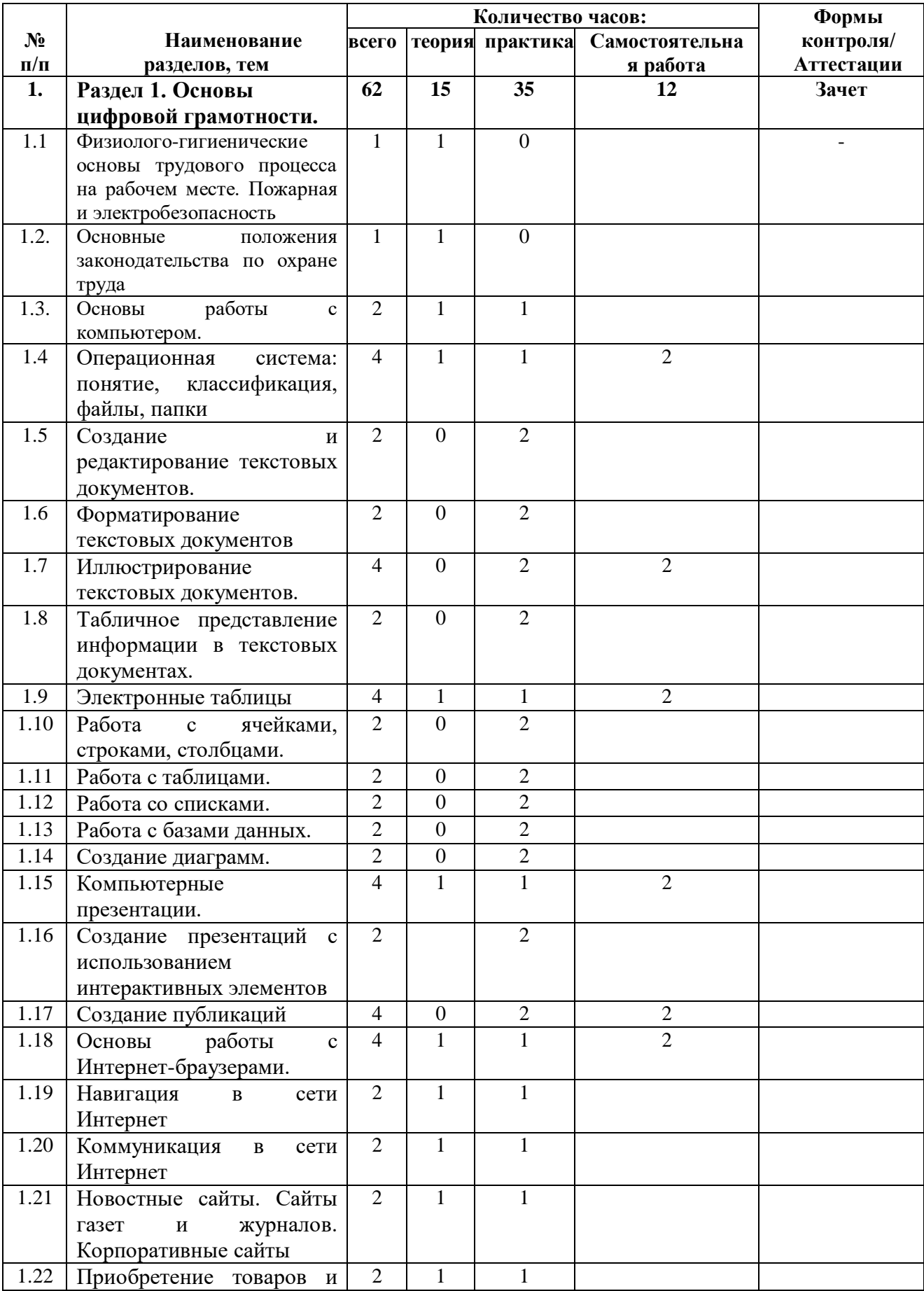

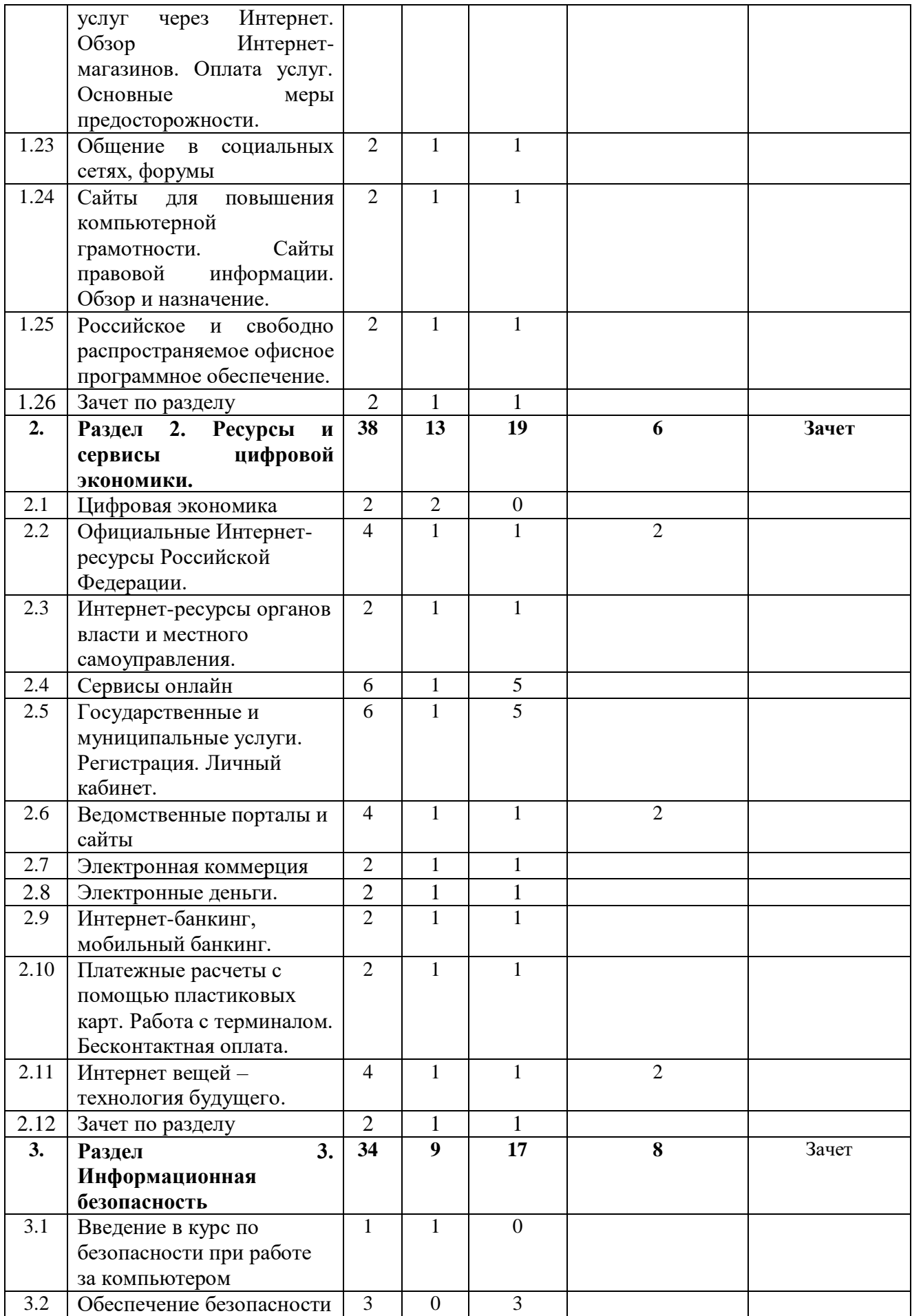

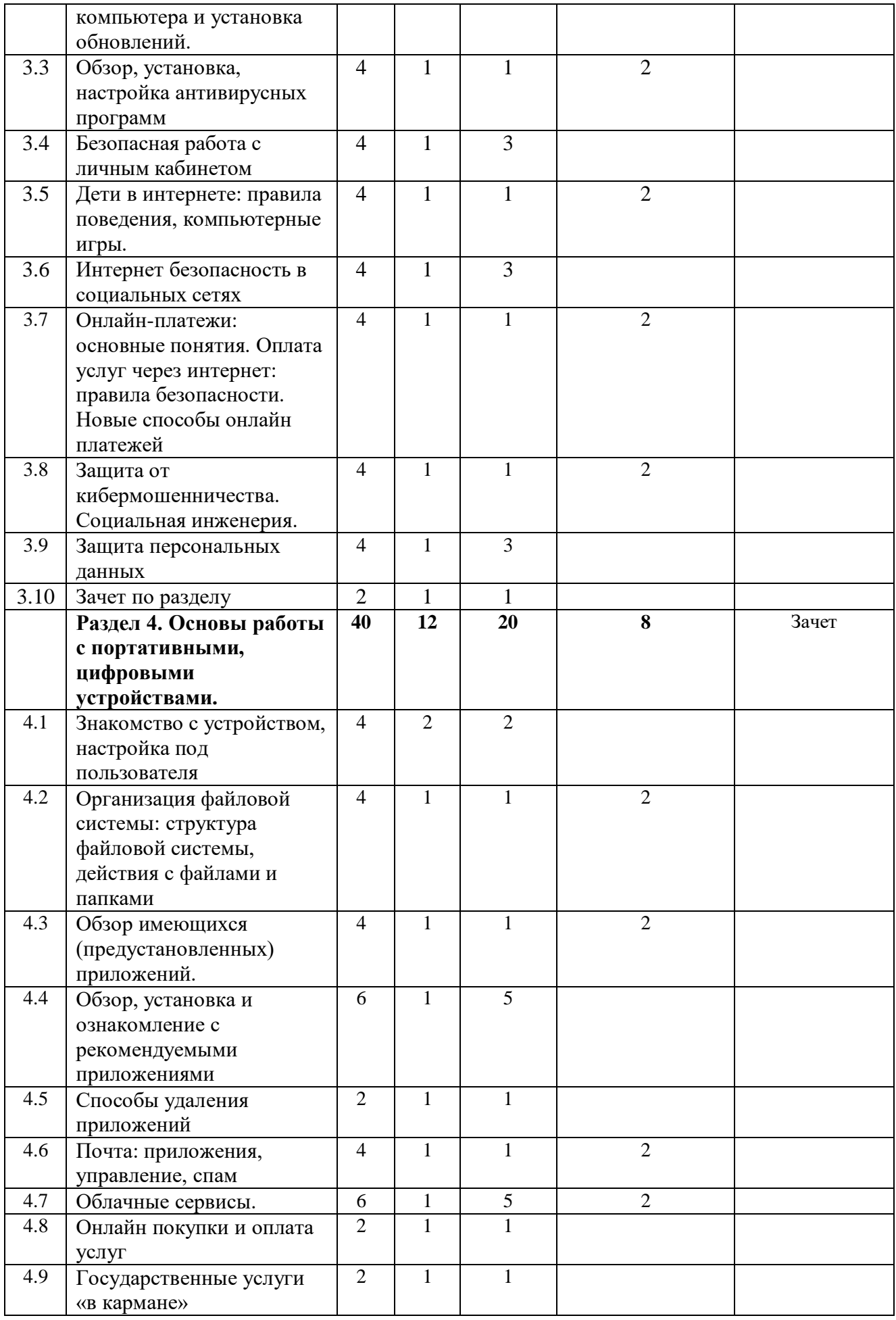

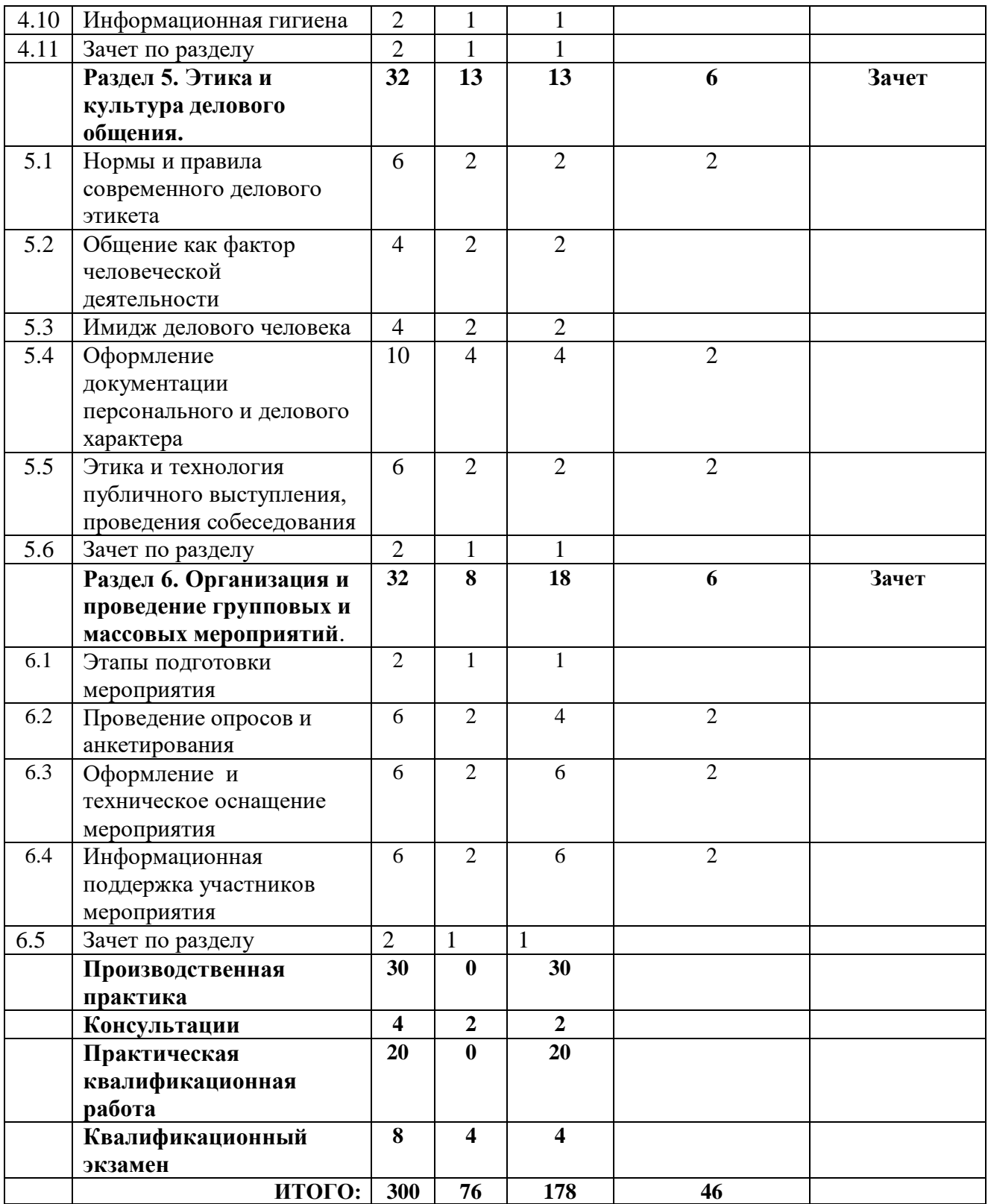

# **СОДЕРЖАНИЕ ПРОГРАММЫ**

### **Раздел 1. Основы цифровой грамотности.**

# *Тема 1. Физиолого-гигиенические основы трудового процесса на рабочем месте. Пожарная и электробезопасность*

Физиолого-гигиенический аспект использования компьютера в различных сферах деятельности. Охрана здоровья пользователей персонального компьютера. Пожарная безопасность: причины возникновения пожаров, меры пожарной профилактики. Меры и средства пожаротушения. Нормы и правила электробезопасности. Меры и средства защиты от поражения электрическим током.

#### *Тема 2. Основные положения законодательства по охране труда.*

Основные положения законодательства по охране труда. Соблюдение санитарно-гигиенических требований, норм и правил по охране труда. Поддержка санитарного состояния оборудования и рабочих мест в соответствии с нормами.

#### *Тема 3. Основы работы с компьютером.*

Устройство персонального компьютера. Мышь и клавиатура. Правила пользования мышью. Назначение кнопок на клавиатуре. Пиктограммы, запуск программ. Меню «Пуск». Панель задач. Справочная система. Стандартные приложения операционной системы. Характеристики процессора, жесткого диска, оперативной памяти. Периферийные устройства, принтер (струйный, лазерный), сканер, многофункциональное устройство.

#### *Практика.*

Включение и выключение. Работа с окнами. Использование поиска. Действия при сбоях. Работа со стандартными приложениями.

### *Тема 4. Операционная система: понятие, классификация, файлы, папки.*

Операционные системы (ОС): определение, функции, классификация. Основные сведения, функциональные возможности, состав, структура операционных систем. Основные команды текстовой операционной системы: категории, классификация, способы ввода*.* Организация информации. Рабочий стол. Значки и ярлыки. Папка «Компьютер». Диски. Объем дисков. Системные папки.

#### *Практика.*

Работа с операционной системой. Сортировка содержимого папки. Поиск, копирование, перемещение и удаление файлов и 6 папок. Копирование файлов с внешних носителей. Типы файлов. Работа с мультимедиа. Внешние носители информации.

# *Тема 5. Создание и редактирование текстовых документов Практика*.

Работа с текстовыми документами (размещение, редактирование). Основные приемы редактирования документов. Сохранение в различные форматы.

#### *Тема 6. Форматирование текстовых документов*

#### *Практика*.

Работа с текстовыми документами (размещение, редактирование, форматирование). Основные приемы форматирования документов

# *Тема 7. Иллюстрирование текстовых документов.*

# *Практика*.

Работа с текстовыми документами (размещение, редактирование, форматирование, иллюстрирование). Добавление графических объектов в документ и работа с ними.

# *Тема 8. Табличное представление информации в текстовых документах.*

# *Практика*.

Работа с текстовыми документами (табличное представление информации в текстовых документах). Работа по добавлению и оформлению таблиц.

# *Тема 9. Электронные таблицы*

Электронный процессор: организация работы программы. Основные элементы экранного интерфейса: виды, назначение. Меню программы и панели инструментов: содержание опций. Работы с основными элементами экранного интерфейса.

# *Практика*.

Работа по изучению панели инструментов и основных принципов работы. Вычисления на основе формул и функций.

# *Тема 10. Работа с ячейками, строками, столбцами.*

# *Практика*.

Ввод данных в ячейку, копирование содержимого ячейки, вырезание содержимого ячейки, выбор цвета заливки ячейки. Работы с ячейками (ввод данных в ячейку, копирование содержимого ячейки, вырезание содержимого ячейки, выбор цвета заливки ячейки).

# *Тема 11. Работа с таблицами.*

# *Практика*.

Принципы работы с таблицами. Добавление и удаление строк. Изменение размеров таблицы. Работа с таблицами (добавление и удаление строк, изменение размеров таблицы).

# *Тема 12. Работа со списками.*

# *Практика*.

Понятие списка. Объединение таблиц в список. Работа со списками. Сортировка диапазона. Использование автофильтров. Консолидация. Работы с ячейками, списками (объединение таблиц в список, работа со списками, сортировка диапазона, использование автофильтров, консолидация).

# *Тема 13. Работа с базами данных.*

### *Практика*.

Понятие базы данных. Виды баз данных. Принципы создания и заполнения баз данных. Работа с базами данных.

# *Тема 14. Создание диаграмм.*

#### *Практика*.

Понятие диаграммы. Панель инструментов диаграмм. Виды диаграмм. Работы с ячейками, списками, базами данных, таблицами. Создание диаграмм.

# *Тема 15. Компьютерные презентации.*

Компьютерные презентации: назначение, возможности, принципы создания, область применения, требования к презентациям различного вида. Программы для создания презентаций. Основные элементы экранного интерфейса: виды, назначение. Меню программы и панели инструментов: содержание опций.

# *Практика*.

Выполнение практического задания по созданию презентации, в том числе с использованием онлайн-сервисов.

# *Тема 16. Создание презентаций с использованием интерактивных элементов*

# *Практика*.

Создание презентаций с использованием интерактивных элементов, работа с анимацией, гиперссылками.

# *Тема 17. Создание публикаций*

*Практика*. Работа по созданию публикаций.

# *Тема 18 Основы работы с Интернет-браузерами.*

Подключение к сети Интернет. Интернет-сайт. Краткий обзор браузеров. *Практика*.

Структура окна браузера. Адресная строка. Навигационные кнопки. Настройка окна браузера. Настройка вкладок. Вкладка «Избранное».

#### *Тема 19. Навигация в сети Интернет*

Поиск и сохранение информации. Обзор поисковых систем. Правила составления поисковых запросов. Выбор нужной информации по контексту.

#### *Практика*.

Навигация по страницам с результатами запроса. Переход по гиперссылкам. Структура Интернет-адресов. Навигация по Интернет-сайту. Структура сайта. Онлайнформы. Личный кабинет. Обработка полученной информации. Сохранение web-страниц. Форматы сохраненных страниц. Поиск, просмотр и сохранение картинок и видео.

### *Тема 20. Коммуникация в сети Интернет*

Электронная почта. Преимущества электронной почты. Структура электронного адреса. Понятия «логин», «почтовый сервер». Программы видеоконференций.

*Практика*.

Регистрация на сайтах. Путешествия (бронирование билетов и гостиниц через Интернет). Образование. Работа. Здоровье (электронная регистратура).

### *Тема 21. Новостные сайты. Сайты газет и журналов. Корпоративные сайты*

Сайты газет и журналов. Корпоративные сайты. Обзор. Принцип работы. *Практика*.

Знакомство с различными сайтами и их сервисами.

# *Тема 22. Приобретение товаров и услуг через Интернет. Обзор Интернет-магазинов. Оплата услуг. Основные меры предосторожности.*

Обзор Интернет-магазинов, оплата товаров и услуг через Интернет и с использованием банковских карт. Основы безопасной работы при оплате товаров и услуг.

#### *Практика*.

Безопасность при регистрации в сетевом сервисе

#### *Тема 23. Общение в социальных сетях, форумы*

Средства общения (в онлайн конференциях, чатах, форумах и в социальных сетях «Одноклассники», «Твиттер», «В контакте», «Инстаграмм» и тд.). Поиск людей. Отправка сообщений.

*Практика*.

Знакомство с основными сервисами, правилами работы в социальных сетях и форумах. Создание аккаунтов.

# *Тема 24. Сайты для повышения компьютерной грамотности. Сайты правовой информации. Обзор и назначение.*

Интернет-портал правовой информации (http://pravo.gov.ru) или Кодекс (http://www.kodeks.ru) или Гарант (http://www.garant.ru) или КонсультантПлюс [\(http://www.consultant.ru\)](http://www.consultant.ru/).

*Практика*.

Работа с сайтами правовой информации, поиск информации.

# *Тема 25. Российское и свободно распространяемое офисное программное обеспечение.*

Обзор доступного к бесплатному скачиванию и приобретению программного обеспечения российской разработки, а также распространяемого по свободной лицензии (на примере LibreOffice). Назначение и основы работы с программным обеспечением. Обзор функциональных возможностей и сравнение с другими программами.

*Практика*. Работа в программе LibreOffice

*Тема 26. Зачет по разделу Практика*. Выполнение зачетной работы

### **Раздел 2. Ресурсы и сервисы цифровой экономики**

#### *Тема 1. Цифровая экономика.*

Понятия. Направления цифровой экономики. Основные сквозные цифровые технологии. Важность обладания гражданами цифровыми компетенциями.

*Тема 2.* Интернет-ресурсами органов власти Российской Федерации*.* 

Учащиеся знакомятся с официальными Интернет-ресурсами органов власти Российской Федерации: портал открытых данных Российской Федерации, единый портал государственных и муниципальных услуг и другие.

#### *Практика*.

Выполнение практического задания по изучению интернет-ресурсов органов власти Российской Федерации

#### *Тема 3. Интернет-ресурсы органов власти и местного самоуправления*

Назначение, содержание, особенности работы, обратная связь, обращения граждан, поиск информации. Сайты Президента Российской Федерации, Правительства Российской Федерации; Государственной Думы Российской Федерации, официальные сайты федеральных министерств (на примере сайта Минтруда и социального развития Российской Федерации), сайт Правительства Кировской области.

#### *Практика*.

Выполнение практического задания по ознакомлению с сайтами органов власти и местного самоуправления.

#### *Тема 4. Сервисы онлайн*

Полезные официальные и другие федеральные Интернет-ресурсы: сайты Пенсионного фонда Российской Федерации; Федеральной налоговой службы Российской Федерации; сайт «Российская общественная инициатива» (РОИ); «Почта России» (личный кабинет), сайты операторов связи (личные кабинеты), онлайн сервисы страховых компаний.

#### *Практика*

Работа с сервисами онлайн: Энергосбыт [\(https://kirov.esplus.ru/service/\)](https://kirov.esplus.ru/service/), Электронный проездной (https://i.ekarta43.ru/) и другие.

### *Тема 5. Государственные и муниципальные услуги. Регистрация. Личный кабинет.*

Общие принципы работы и функциональная структура ЕПГУ [\(http://www.gosuslugi.ru\)](http://www.gosuslugi.ru/).

# *Практика*

Назначение, основные разделы, поиск информации, каталог услуг, процедура регистрация на ЕПГУ, самостоятельное прохождение процедуры подтверждения учетной записи гражданина на ЕПГУ, получение информации об услуге, онлайн запись, «личный кабинет», коды активации; обратная связь, помощь и поддержка. Состав государственных и муниципальных услуг населению и их нормативно-правовой статус (на примерах федеральных, региональных, муниципальных услуг по популярным услугам по жизненным ситуациям). Популярные услуги. Мобильный доступ к ЕПГУ, работа с порталом через мобильные устройства. Многофункциональные центры (МФЦ).

#### *Тема 6. Ведомственные порталы и сайты*

Обзор различных полезных сайтов, принцип работы рассматривается на примере сайта Федеральной налоговой службы РФ (https://www.nalog.ru) и портала ОАО РЖД (http://www.rzd.ru), а также других сайтов.

#### *Практика*

Выполнение практического задания по работе с ведомственными порталами и сайтами

#### *Тема 7. Электронная коммерция*

Возможности электронных сервисов, предоставляемых финансовыми учреждениями, торговыми организациями, операторами связи, а также компаниями, осуществляющими пассажирские перевозки

#### *Практика*

Выполнение практического задания по изучению сервисов электронной коммерции.

#### *Тема 8. Электронные деньги.*

Понятие, классификация. Преимущества и недостатки. Обзор электронных платежных систем. Правила безопасности. Блокчейн. Биткоины.

#### *Практика*

Выполнение практического задания по изучению электронных платежных систем.

# *Тема 9. Интернет-банкинг, мобильный банкинг.*

Интернет-банкинг, мобильный банкинг. Назначение и общий обзор онлайн сервисов различных банков Российской Федерации. Удаленное управление личным счетом. Вопросы безопасности.

# *Практика*

Установка приложения на смартфон. Удаленное управление личным счетом. Меры предосторожности при использовании Интернет-банкинга. Привязка банковской карты.

# *Тема 10. Платежные расчеты с помощью пластиковых карт. Работа с терминалом. Бесконтактная оплата.*

Платежные расчеты с помощью пластиковых карт. Работа с терминалом. Что такое терминал и для чего он нужен (основные команды для терминала).

# *Практика*

Как работают POS-терминалы (в частности, мобильный терминал для оплаты банковскими картами). Оплата товаров и услуг банковскими картами. Бесконтактная оплата.

# *Тема 11. Интернет вещей – технология будущего.*

Интернет вещей – технология будущего. Сферы применения, проблемы и недостатки. Система «умный дом»

*Практика* Выполнение практического задания

# *Тема 12. Зачет по разделу*

Теоретический опрос *Практика* Выполнение практического задания

# **Раздел 3. Информационная безопасность**

# *Тема 1.* **Введение в курс по безопасности при работе за компьютером**

Защита информации: понятие, назначение. Защита информации в ПК, вычислительных сетях, автоматизированных системах управления: принципы, способы, средства. Виды компьютерных угроз. Возможные риски и предотвращение угроз.

# *Тема 2.* **Обеспечение безопасности компьютера и установка обновлений**

# *Практика*

Настройка параметров безопасности компьютера, установка обновлений.

### *Тема 3.* **Обзор, установка, настройка антивирусных программ**

Обзор, установка, настройка антивирусных программ. *Практика*

Поиск и загрузка дистрибутивов антивирусных программ, пробная установка, обновление антивирусных баз, сканирование компьютера.

#### *Тема 4.* **Безопасная работа с личным кабинетом**

Безопасная работа с личным кабинетом. Как придумать и запомнить безопасный пароль. Двухфакторная аутентификация. Как защититься от взлома аккаунта.

*Практика*

Выполнение практического задания.

#### *Тема 5.* **Дети в интернете: правила поведения, компьютерные игры.**

Дети в интернете: правила поведения, компьютерные игры. Что

необходимо рассказать детям для их безопасной работы в Интернете.

*Практика* Выполнение практического задания.

### *Тема 6.* **Интернет безопасность в социальных сетях**

Культура общения, личная репутация.

*Практика*

Правила оформления профилей в социальных сетях, правила поведения.

# *Тема 7.* **Онлайн-платежи: основные понятия. Оплата услуг через интернет: правила безопасности. Новые способы онлайн платежей.**

Онлайн-платежи: основные понятия. Оплата услуг через интернет: правила безопасности. Новые способы онлайн платежей.

*Практика*

Расчёты через Сбербанк Онлайн и Мобильный банк Сбербанка. А также других банков.

#### *Тема 8.* **Защита от кибермошенничества. Социальная инженерия.**

Актуальные интернет-угрозы. Как не стать жертвой интернет-мошенников. Инструменты интернет-мошенников. Как могут обмануть при поиске работы в интернете. Куда обращаться, если столкнулись с мошенничеством в интернете. Социальная инженерия. Методы несанкционированного доступа к информации или системам хранения информации без использования технических средств; обман людей путем выманивания у них конфиденциальной информации, необходимой для работы мошеннических схем. Мобильное мошенничество. Звонок с просьбой о помощи, неожиданный выигрыш, ошибочный платеж и другие способы вымогательства денег по телефону.

### *Практика*

Выполнение практического задания.

# *Тема 9.* **Защита персональных данных**

Общие понятия. Примеры. Как не допустить распространение персональных данных в интернете. Закон о защите персональных данных. Ответственность граждан по предоставлению личной информации. Ситуации, в которых можно безопасно предоставлять персональные данные. Как работает закон о «праве на забвение».

*Практика*

Оформление памятки по защите персональных данных

*Тема 10.* **Зачет по разделу** *Практика* Ответы на вопросы зачетной работы, тестирование.

#### **Раздел 4. Основы работы с портативными, цифровыми устройствами.**

*Тема 1.* Знакомство с устройством, настройка под пользователя Знакомство с устройством (планшет, ноутбук, смартфон) и настройка: технические характеристики; принципы управления; базовая и детальная настройка. Внешний вид, кнопки. Основные шаги первоначальной настройки при первом запуске.

#### *Практика*

Принципы управления (вызов «шторки», скролл, поворот экрана, функциональные кнопки, меню, блокировка и разблокировка экрана).

*Тема 2.* Организация файловой системы: структура файловой системы, действия с файлами и папками

Организация файловой системы: структура файловой системы; файлы, действия с файлами и папками.

#### *Практика*

Вложенные папки, создание новых папок, копирование, перемещение файлов и папок. Удаление файлов и папок.

*Тема 3.* Обзор имеющихся (предустановленных) приложений.

Обзор имеющихся (предустановленных) приложений. Обзор приложений Play Market, App Store. Работа со стандартными приложениями.

*Практика*

Обзор, установка и ознакомление с приложениями. Просмотр фотографий, работа с камерой, воспроизведение музыки. Многообразие приложений (приложение, игры, фильмы, музыка, книги).

*Тема 4.* Обзор, установка и ознакомление с рекомендуемыми приложениями

Обзор, установка и ознакомление с рекомендуемыми приложениями.

#### *Практика*

Приложения для удобства использования планшета (Google ассистент, Siri, Алиса, поиск планшета хлопками, Ассистент Дуся, простой интерфейс (Necta Launcher), удобная клавиатура (Multiling (Classic) Keyboard)), чтения книг (Читай!, Google книги), общения (Skype, Viber, Whats App), социальные сети (Одноклассники, VKontakte, Facebook), прочие полезные приложения (вызов такси ), QR-коды, игры для поддержки когнитивных функций (2048 и др)..

*Тема 5.*Способы удаления приложений

Рассмотрение способов удаления приложений: через настройки, через приложение Play Market или App Store, через меню приложений.

*Практика*

Удаление приложений

#### *Тема 6.* Почта: приложения, управление, спам

Интернет-браузеры: вид и управление. Поисковые системы. Интересные и полезные сервисы. Адрес сайта, вкладки, сохранение сайтов в закладки. Вид поисковой системы (строка поиска, поисковая выдача, реклама). Правила составления поисковых запросов. Сервисы: википедия, виртуальные музеи, географические сервисы.

#### *Практика*

Выполнение практического задания по работе с браузером и почтой.

#### *Тема 7.* Облачные сервисы.

Понятие, назначение и использование. Google диск. Яндекс диск. Drop Box. Облако Mail.

#### *Практика*

Установка приложений, добавлений файлов в облачное хранилище. Предоставление доступа к файлам другим людям (формирование ссылки).

#### *Тема 8.* Онлайн покупки и оплата услуг

Онлайн покупки, оплата услуг (коммунальные, телекоммуникационные услуги). Поиск и сравнение цен на лекарства. Заказ лекарств. Оплата коммунальных услуг на сайте.

#### *Практика*

Регистрация в личном кабинете своего оператора мобильной связи, получение выписки по оказанным услугам связи.

#### *Тема 9.* Государственные услуги «в кармане»

Установка мобильного приложения и первичная регистрация (основные документы). Сайты федеральных органов власти. Сайт Президента РФ, сайт Правительства РФ.

### *Практика*

Установка мобильного приложения «ГосУслуги» и первичная регистрация

# *Тема 10.* Информационная гигиена

Парольная защита: требования к паролям, приемы создания надежных паролей. Виды символов, длина пароля, возможность подбора паролей разного уровня сложности мошенниками. Как создать сложный (надежный) пароль и не забыть его (приемы).

*Практика* Выполнение практического задания по работе с паролями. *Тема 11.* Зачет по разделу *Практика* Ответы на вопросы зачетной работы, тестирование.

Раздел 5. Этика и культура делового общения.

*Тема 1.* Нормы и правила современного делового этикета Социокультурная роль этикета в обществе. История, виды этикета. Деловой этикет. Правила деловой переписки и письменного этикета. Нормы русского языка.

*Практика* Выполнение практического задания

# *Тема 2.* Общение как фактор человеческой деятельности

Нормы поведения в типичных ситуациях. Формулы речевого этикета: выражение просьбы, извинения, неодобрения, приглашения, признательности и т.д. Культура общения по телефону. Прием, встреча, размещение гостей. Приёмы повышения эффективности общения, преодоления коммуникативных барьеров. Подходы к пониманию поведения. Факты, уровни, типы поведения. Культура поведения в конфликтной ситуации. Правила делового общения и речевого этикета.

*Практика* Выполнение практического задания

#### *Тема 3.* Имидж делового человека.

Основные требования профессиональной этики в соответствующих сферах трудовой деятельности. Правила организации рабочего пространства для индивидуальной работы и профессионального общения. Культура одежды и внешнего облика. Общие требования к внешнему облику человека. Имидж делового человека.

*Практика* Выполнение практического задания

*Тема 4.* Оформление документации персонального и делового характера.

Виды деловых писем и сообщений. Анкеты. Резюме. Правила пользования электронной почтой. Требования к оформлению документации. Нормы русского языка

*Практика* Выполнение практического задания

*Тема 5.* Этика и технология публичного выступления, проведения собеседования.

Публичная речь как неотъемлемая часть деловых коммуникаций. Принципы публичной речи. Использование наглядных пособий. Подготовка оратора: внешний облик, поза, жесты, голос; способы преодоления волнения. Общий план выступления. Типичные ошибки выступающего.

*Практика* Выполнение практического задания *Тема 6.* Зачет по разделу Выполнение зачетной работы

Раздел 6. Организация и проведение групповых и массовых мероприятий

*Тема 1.* Этапы подготовки мероприятия

Подготовительный этап. Определение темы, постановка целей. Составление плана. Подбор, анализ литературы. Определение хода и содержания мероприятия. Определение методов и приемов. Составление рекомендательного списка. Разработка сценария. Решение организационных вопросов. Порядок организации и проведения групповых и массовых мероприятий.

*Практика* Разработка плана проведения мероприятия

*Тема 2.* Проведение опросов и анкетирования

Виды опросов. Правила составления анкеты и опроса. Сервисы для автоматизации проведения опросов и анкетирования

#### Практика

Создание анкеты и опроса. Анализ и обработка информации.

#### *Тема 3.* Оформление и техническое оснащение мероприятия

Техническое обеспечение мероприятий. Звук. Свет. Оборудование для коммуникации. Обеспечение безопасности. Аппаратура для создания визуальных эффектов. Техника для презентаций. Порядок работы с оргтехникой.

Практика

Подключение и настройка оргтехники, оборудования для коммуникации, презентаций.

*Тема 4*. Информационная поддержка участников мероприятия*.*

Способы информирования: рассылка пресс-релиза, социальные сети, сайт организации, личные встречи, рассылка приглашений, подготовка формы

регистрации. Оформление листовок и буклетов. Навигация участников во время мероприятия.

Практика

Публикация информации на сайте, социальных сетях, рассылка приглашений. Оформление буклетов и листовок.

*Тема 5.* Зачет по разделу Выполнение зачетной работы

# **ИТОГОВАЯ И ПРОМЕЖУТОЧНАЯ АТТЕСТАЦИЯ**

По каждому разделу программы проводится зачет для проверки теоретических и практических знаний в виде тестирования и выполнения практических заданий.

Профессиональное обучение завершается итоговой аттестацией в форме квалификационного экзамена, который включает выполнение выпускной практической квалификационной работы и теоретического задания. Квалификационный экзамен проводится организацией, осуществляющей образовательную деятельность, для определения соответствия полученных знаний, умений и навыков программе профессионального обучения и установления на этой основе лицам, прошедшим профессиональное обучение, квалификационных разрядов, классов, категорий по соответствующим профессиям рабочих, должностям служащих. К проведению квалификационного экзамена привлекаются представители работодателей.

# **УСЛОВИЯ РЕАЛИЗАЦИИ ПРОГРАММЫ**

*Информационное обеспечение:* компьютер с доступом к информационным ресурсам Интернет.

#### *Материально-техническое обеспечение.*

*Оборудование:* персональный компьютер, принтер, мобильный планшет, проектор с экраном или интерактивная панель. Оборудование учебного кабинета должно включать рабочее место преподавателя, рабочие места по количеству обучающихся, оснащённые компьютерами с доступом в интернет.

*Кадровое обеспечение.* К реализации программы привлекается преподаватель, имеющий педагогическое образование и достаточный опыт педагогической деятельности, образование и опыт в преподавании информационных дисциплин.

*Требование к безопасности образовательной среды.* Занятия проходят в кабинете информатики с персональными компьютерами и необходимым оборудованием, с обучающимися проводится инструктаж по технике безопасности.

# **СПИСОК ЛИТЕРАТУРЫ**

- 1. [Гохберг](https://www.academia-moscow.ru/authors/detail/43921/) Г.С. Информационные технологии: учебник для студ. учреждений сред. проф. образования / Г.С. Гохберг, А.В. [Зафиевский ,](https://www.academia-moscow.ru/authors/detail/44047/) А.А. Короткин. – [М.: Издательский центр «Академия», 2017.](https://www.academia-moscow.ru/authors/detail/44110/) - Режим доступа https://www.academia-moscow.ru/catalogue/4889/297236/
- 2. Федеральный закон "О персональных данных" от 27.07.2006 N 152-ФЗ - http://www.consultant.ru/document/cons\_doc\_LAW\_61801/
- 3. Портал Госуслуг <https://www.gosuslugi.ru/>
- 4. Кабанов А.С. Основы информационной безопасности / А.С. Кабанов, А.Б. Лось, А.В. Сорокин. – [М.: Издательский центр «Академия», 2021.](https://www.academia-moscow.ru/authors/detail/44110/) - Режим доступа<https://www.academia-moscow.ru/catalogue/4893/539037/>
- 5. Замедлина Е.А. Этика и психология делового общения. -М.: РИОР, 2015